## DELACROIX\_RAR\_TARGETS\_DN

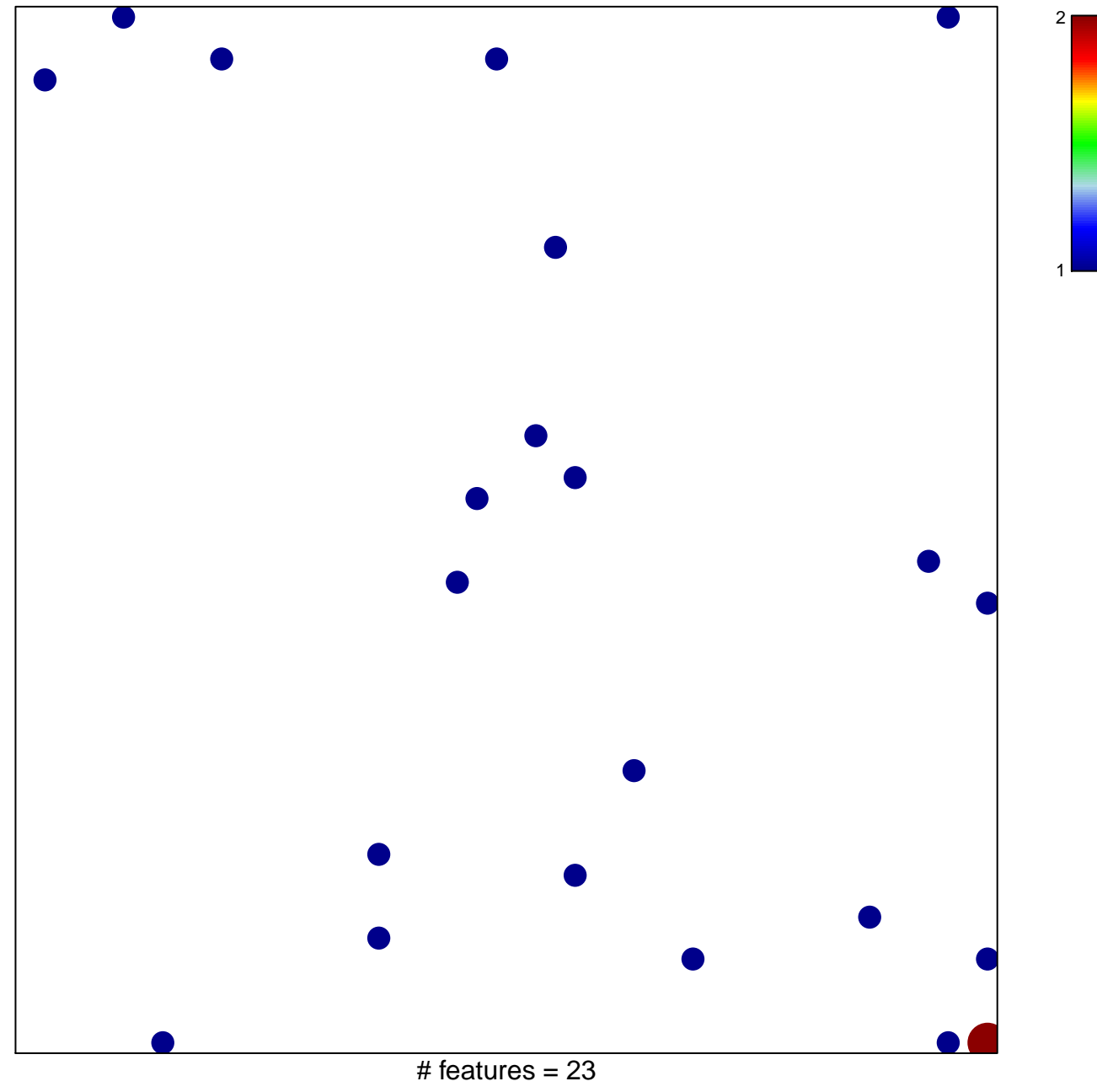

chi-square  $p = 0.82$ 

## **DELACROIX\_RAR\_TARGETS\_DN**

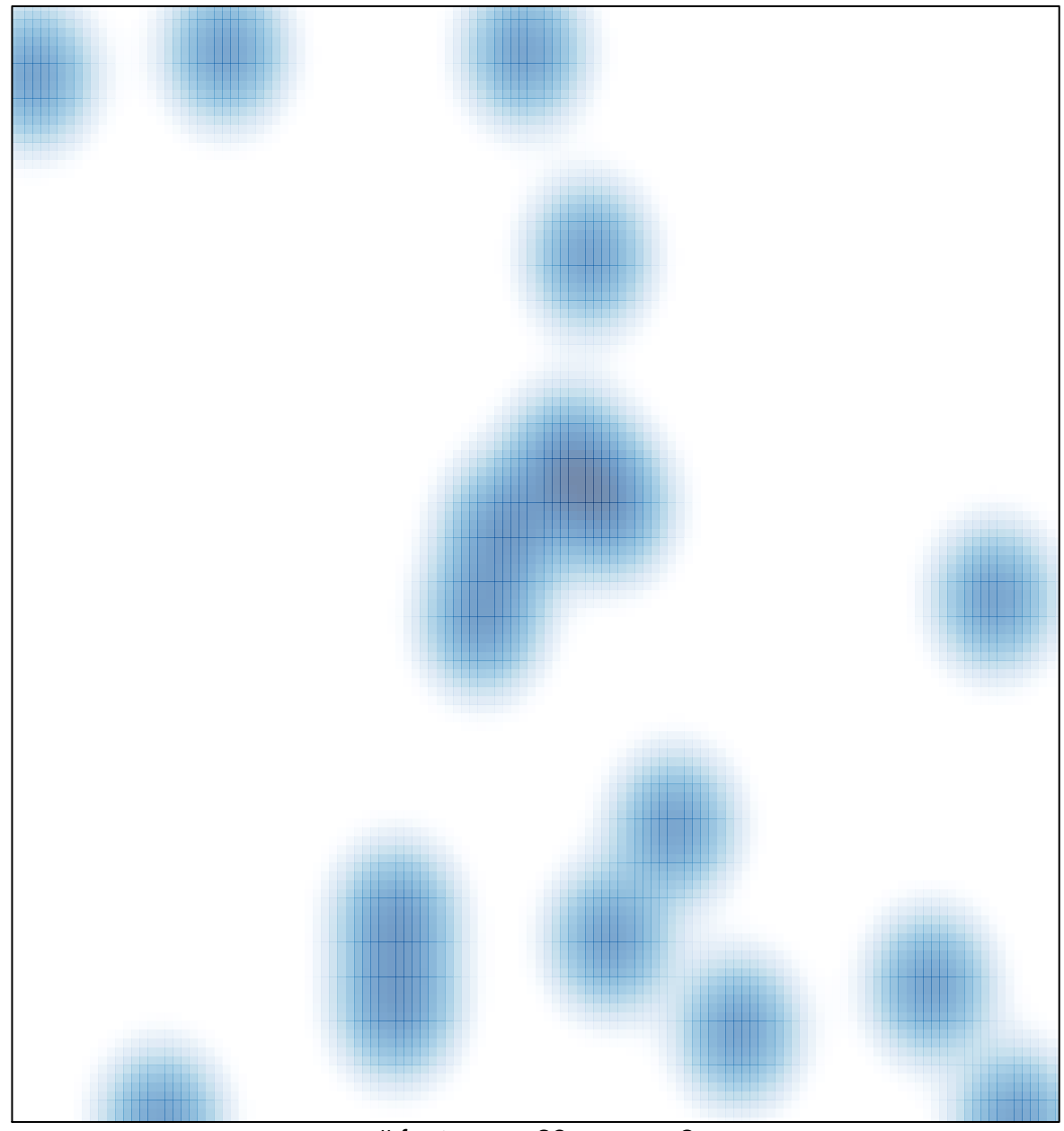

# features =  $23$ , max =  $2$